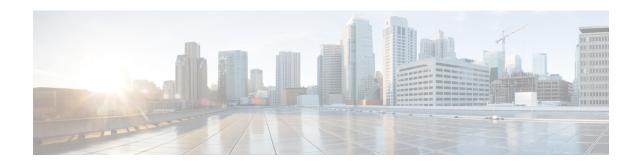

## show resources

This chapter describes the output of the **show resources** command.

- show resources cpu, on page 1
- show resources session, on page 2

## show resources cpu

Table 1: show resources cpu Command Output Descriptions

| Field                 | Description                                                                                                    |
|-----------------------|----------------------------------------------------------------------------------------------------|
| Active CPUs           | Displays information for CPUs on packet processing cards and management cards that are in the active mode.                                                                                                    |
| Total CPUs            | The total number of CPUs on active cards.                                                                                                    |
| Highest Load          | The highest loading of a processor among all of the active processors. The processor that experienced the loading is identified in the format: (CPU <slot_number>/<pre>/<pre>cslot_number&gt;)</pre></pre></slot_number>                     |
| Total Memory          | The total amount of memory available for all active processors in gigabytes.                                                                                                    |
| Total Used            | The total amount of memory (in gigabytes) used for all active processors.                                                                                                    |
| Least Free            | The lowest amount of memory (in megabytes) available to an active processor. The processor with the lowest amount of available memory is identified in the format: (CPU <slot_number>/<pre>/<pre>cslot_number&gt;/</pre></pre></slot_number> |
| Total Temporary Files | The total amount of space for temporary files being maintained in memory.                                                                                                    |
| Most Temporary Files  | The maximum amount of memory used for temporary files on a specific active processor. The processor on which the memory is being used is identified in the format: (CPU <slot_number>/<pre>/<pre>cslot_number&gt;/</pre></pre></slot_number> |
| Standby CPUs          | Displays information for CPUs on packet processing cards and management cards that are in the standby mode.                                                                                                    |
| Total CPUs            | The total number of CPUs on standby cards.                                                                                                    |

| Field                 | Description                                                                                                    |
|-----------------------|----------------------------------------------------------------------------------------------------|
| Highest Load          | The highest loading of a processor among all of the standby processors. The processor that experienced the loading is identified in the following format: (CPU <slot_number>/<pre>/<pre>cslot_number&gt;/</pre></pre></slot_number>                |
| Total Memory          | The total amount of memory (in gigabytes) available for all standby processors.                                                                                                    |
| Total Used            | The total amount of memory (in gigabytes) used for all standby processors.                                                                                                    |
| Least Free            | The lowest amount of memory (in megabytes) available to an standby processor. The processor with the lowest amount of available memory is identified in the format: (CPU <slot_number>/<pre>/<pre>cslot_number&gt;/</pre></pre></slot_number>      |
| Total Temporary Files | The total amount of space for temporary files being maintained in memory.                                                                                                    |
| Most Temporary Files  | The maximum amount of memory used for temporary files on a specific standby processor. The processor on which the memory is being used is identified in the format: (CPU <slot_number>/<pre>/<pre>cprocessor_number&gt;)</pre></pre></slot_number> |

## show resources session

## Table 2: show resources session Command Output Descriptions

| Field                            | Description                                                                                               |
|----------------------------------|----------------------------------------------------------------------------------------------------|
| In-Use Session Managers          | •                                                                                                    |
| Number of Managers               | The total number of Session Managers currently in use on processing calls.                                |
| Capacity                         | The allowed call capacity for all of the Session Managers currently in use.                               |
| Usage                            | The total number of sessions currently active.                                                            |
| <b>Busy-Out Session Managers</b> | S                                                                                                    |
| Number of Managers               | The number of Session Manager tasks in a busied-out state and not available to service new sessions.      |
| Capacity                         | Indicates the total session capacity of the system.                                                       |
| Usage                            | The number of Session Manager tasks in use.                                                               |
| Standby Session Managers:        |                                                                                                    |
| Number of Managers               | The total number of Session Managers currently in standby mode waiting to process calls.                  |
| <xxxx> Service:</xxxx>           |                                                                                                    |
| In Use                           | The total number of configured service sessions that are currently in use processing subscriber sessions. |

| Field                     | Description                                                                                                    |
|---------------------------|----------------------------------------------------------------------------------------------------|
| Max Used                  | The maximum number of service sessions used in processing subscriber sessions. This field displays a timestamp on each peak value and identifies the last time (if any) the peaks were cleared.                                                                                                    |
| Limit                     | The total number of sessions that can be processed by all configured services of this type. This value is based on session capacity licenses and the configuration of the <b>max-subscribers</b> parameter for the services.                                                                                               |
|                           | Note: Not applicable for ASN PC Service.                                                                                                    |
| License Status            | Indicates whether or not the number of sessions being processed by all configured services of this type within the system falls within the range granted by the session capacity license installed. If it is within the range, "Within Acceptable Limits" is displayed. If not, "Exceeded Acceptable Limits" is displayed. |
|                           | <b>NOTE:</b> Not applicable for ASN PC Service.                                                                                                    |
| ECS Information:          | <b>NOTE:</b> This information is displayed only if Active Charging Service is configured in the non-unified mode.                                                                                                    |
| In-Use ACS Managers:      | ·                                                                                                    |
| Number of Managers        | The total number of ACS Managers currently active processing calls.                                                                                                    |
| Capacity                  | Indicates call capacity of the system as $\Leftrightarrow$ min (minimum available ECS sessions), $\Leftrightarrow$ typical, and $\Leftrightarrow$ max (maximum possible ECS sessions).                                                                                                    |
| Usage                     | The total number of ACS Manager tasks in use.                                                                                                    |
| Standby ACS Managers:     |                                                                                                    |
| Number of Managers        | The total number of ACS Managers currently in standby mode.                                                                                                    |
| Enhanced Charging Service | Service:                                                                                                    |
| In Use                    | The total number of service sessions that are currently in use.                                                                                                    |
| Max Used                  | The maximum number of service sessions used.                                                                                                    |
| Limit                     | The total number of sessions that can be processed by all configured services of this type. This value is based on session capacity license.                                                                                                    |
| License Status            | Indicates whether or not the number of sessions being processed by all configured services of this type within the system falls within the range granted by the session capacity license installed. If it is within the range, "Within Acceptable Limits" is displayed. If not, "Exceeded Acceptable Limits" is displayed. |
| ECS Information:          | <b>NOTE:</b> This information is displayed only if Active Charging Service is configured in the unified mode.                                                                                                    |
| Capacity                  | Indicates capacity of the system as $\Leftrightarrow$ est (estimated available ECS sessions) and $\Leftrightarrow$ max (maximum possible ECS sessions).                                                                                                    |
| Enhanced Charging Service | e Service:                                                                                                    |

| Field            | Description                                                                                                    |
|------------------|----------------------------------------------------------------------------------------------------|
| In Use           | The total number of ECS service sessions that are currently in use.                                                                                                    |
| Max Used         | The maximum number of ECS service sessions used.                                                                                                    |
| Limit            | The total number of sessions that can be processed by all configured services of this type. This value is based on session capacity license.                                                                                                    |
| License Status   | Indicates whether or not the number of sessions being processed by all configured services of this type within the system falls within the range granted by the session capacity license installed. If it is within the range, "Within Acceptable Limits" is displayed. If not, "Exceeded Acceptable Limits" is displayed. |
| P2P information: |                                                                                                    |
| P2P Service:     |                                                                                                    |
| In Use           | The total number of P2P service sessions that are currently in use.                                                                                                    |
| Max Used         | The maximum number of P2P service sessions used.                                                                                                    |
| Limit            | The total number of sessions that can be processed by all configured services of this type.                                                                                                    |
| License Status   | Indicates whether or not the number of sessions being processed by all configured services of this type within the system falls within the range granted by the session capacity license installed. If it is within the range, "Within Acceptable Limits" is displayed. If not, "Exceeded Acceptable Limits" is displayed. |